# **Viewing**

EDAF80 Michael Doggett

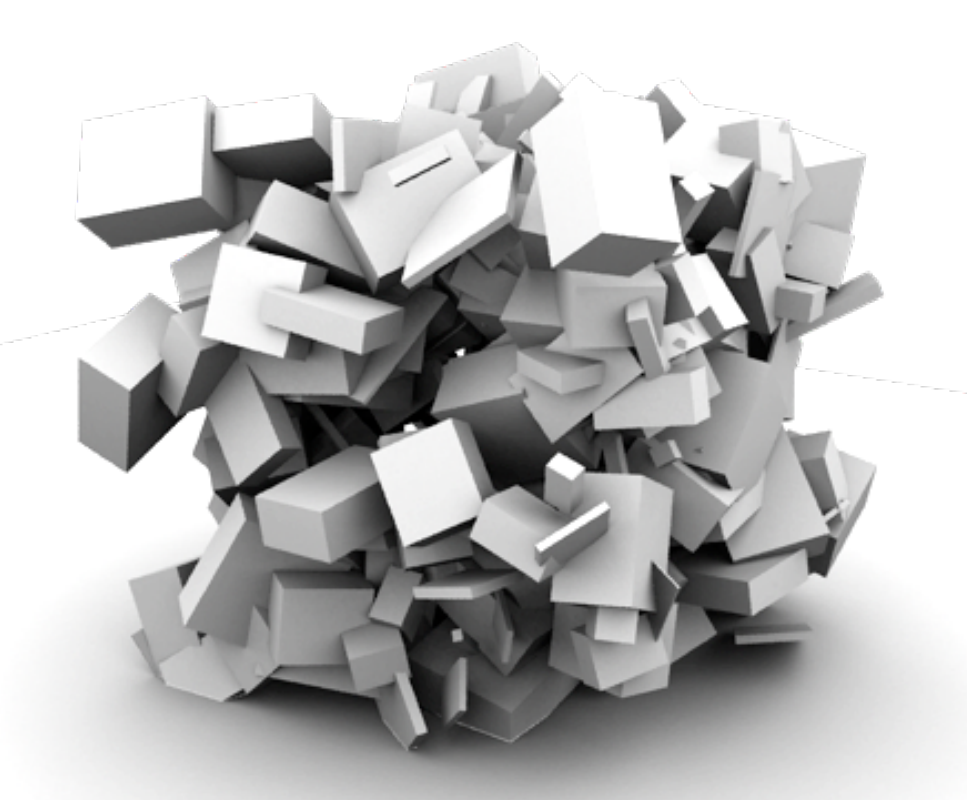

<sup>2023</sup> Slides by Jacob Munkberg 2012-13

# **Today**

- Camera setup
- Viewing and Projection
- Procedural Techniques

Transforms <http://www.realtimerendering.com/udacity/transforms.html>

#### **Task at Hand**

- Setup an OpenGL camera
- Find matrix that transforms an arbitrary camera to the origin, looking along the negative *z* axis

# **Setup Camera Matrix**

- LookAt function
	- Takes eye position  $(E)$ , a position to look at  $(C)$ and an up vector (up)
	- Constructs the **View** matrix, i.e., a matrix that transforms geometry (in world space) into the camera's coordinate system (camera space)

```
EDAF80 - Computer graphics: Introduction to 3D
 up
  E C
                                                   4
\texttt{mat4 View} = \texttt{LookAt(E.x,E.y,E.z,} // Camera position
 C.x,C.y,C.z, // Center of interest
                  up.x, up.y, up.z); // Up-vector
```
#### **Camera Placement**

Derivation from Ravi Ramamoorthi

• Specify camera position (*E*), center of interest (*C*) and up-vector (*up***)**

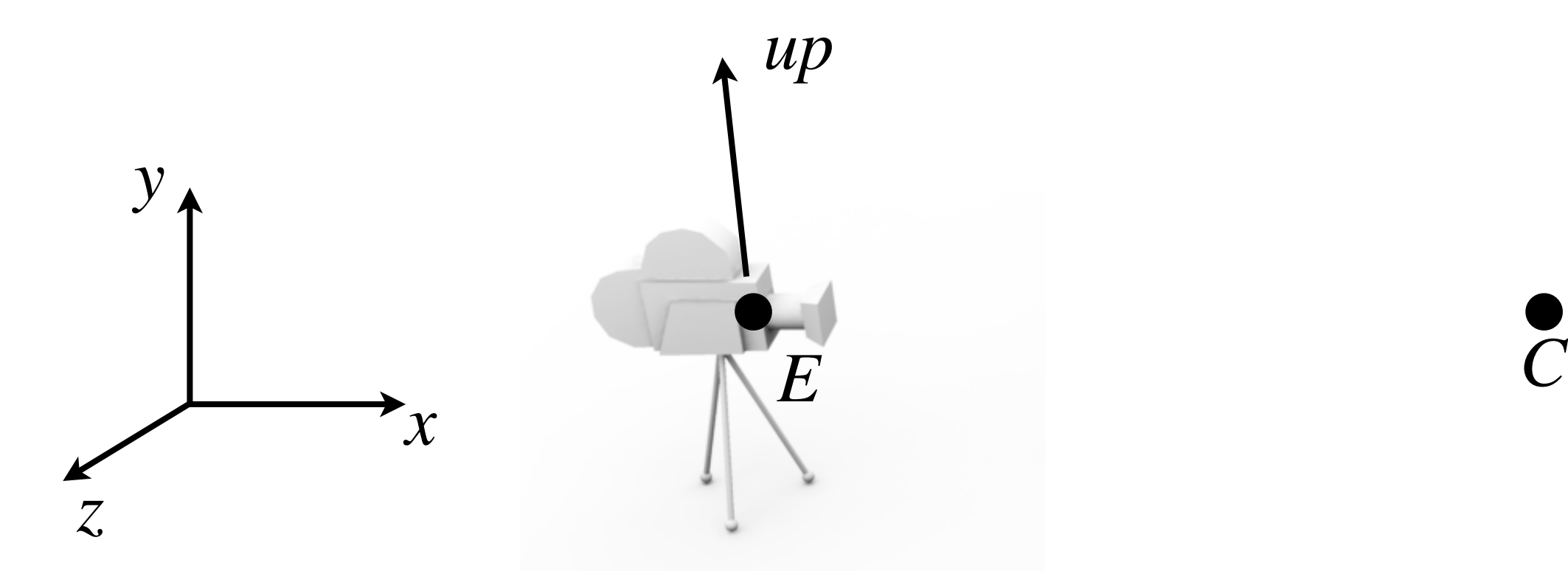

### **OpenGL convention**

• In OpenGL: right-hand coordinate system, looking down *-z*.

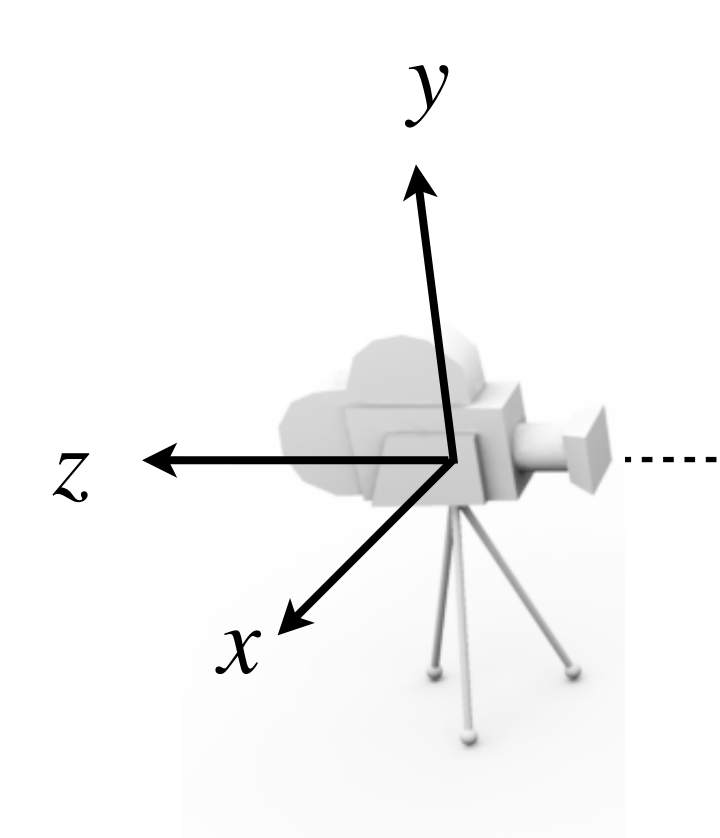

Derivation from Ravi Ramamoorthi

• OpenGL standard: camera looks along negative *z*. Choose **w** in direction -(*C*-*E*)

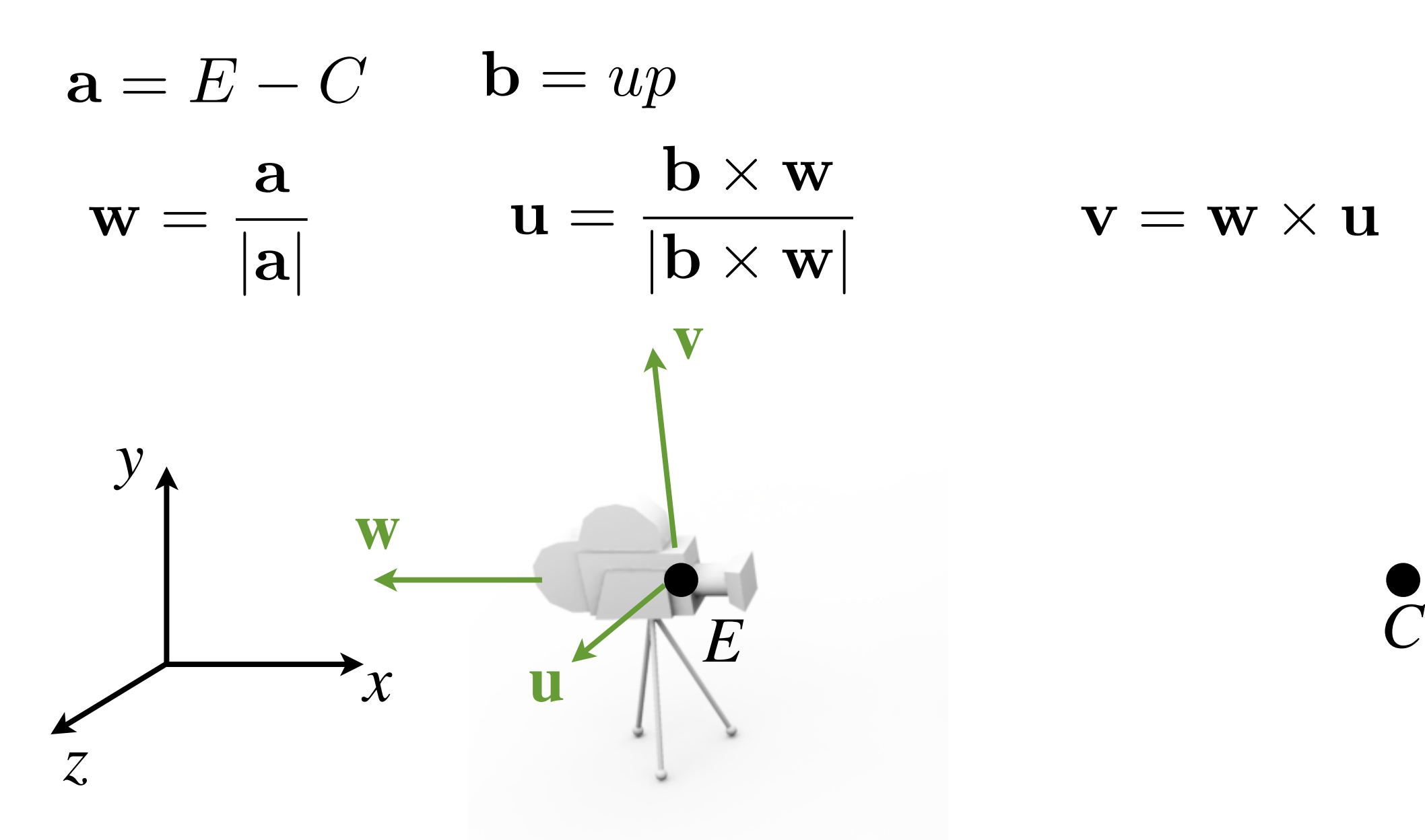

Derivation from Ravi Ramamoorthi

- Now, we look for matrix that transforms frame  $\{u, v, w, E\}$  to  $\{x, y, z, O\}$
- Translation and rotation

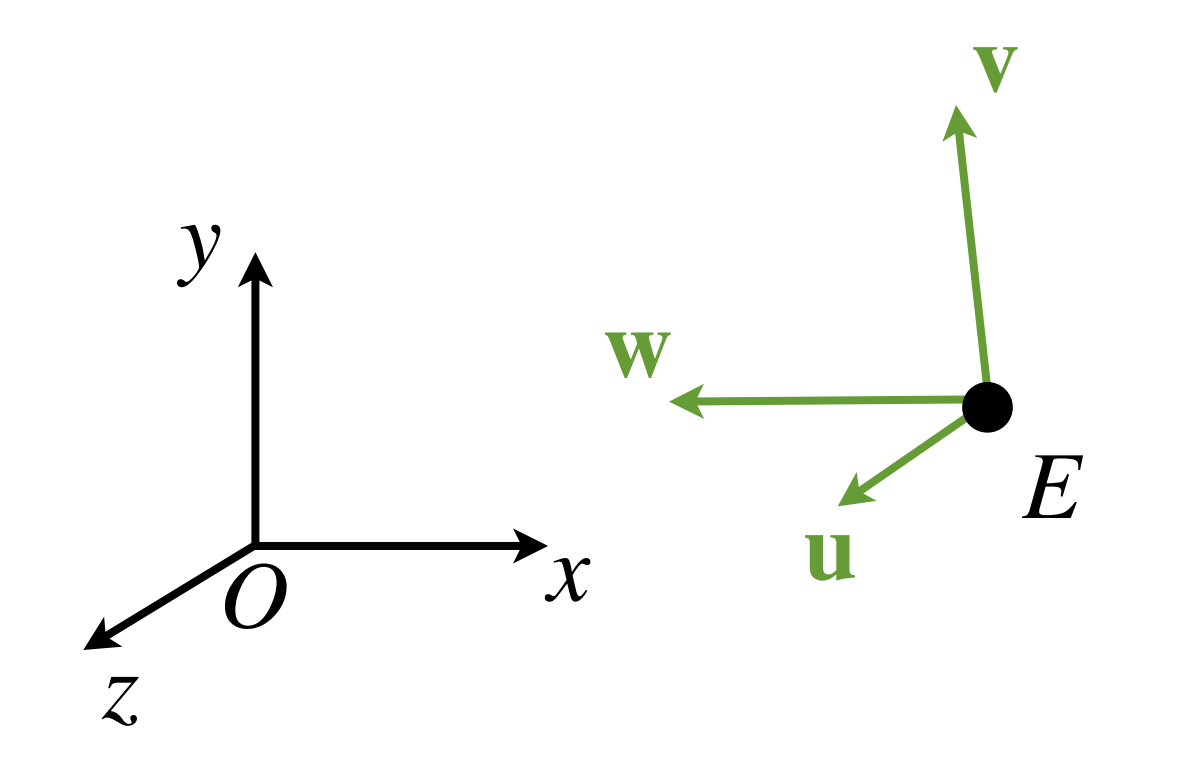

Derivation from Ravi Ramamoorthi

• Translate **uvw**E frame so that the origin align with the **xyz**O frame

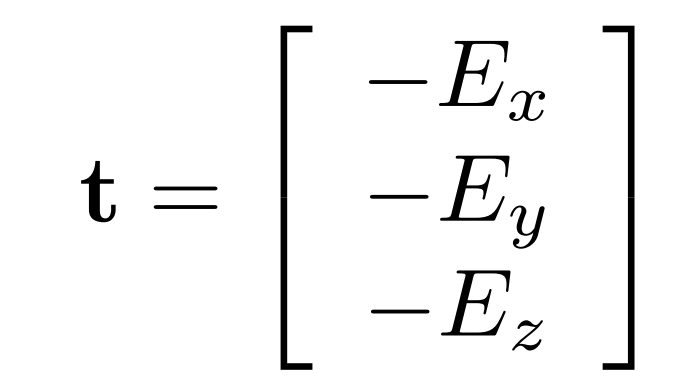

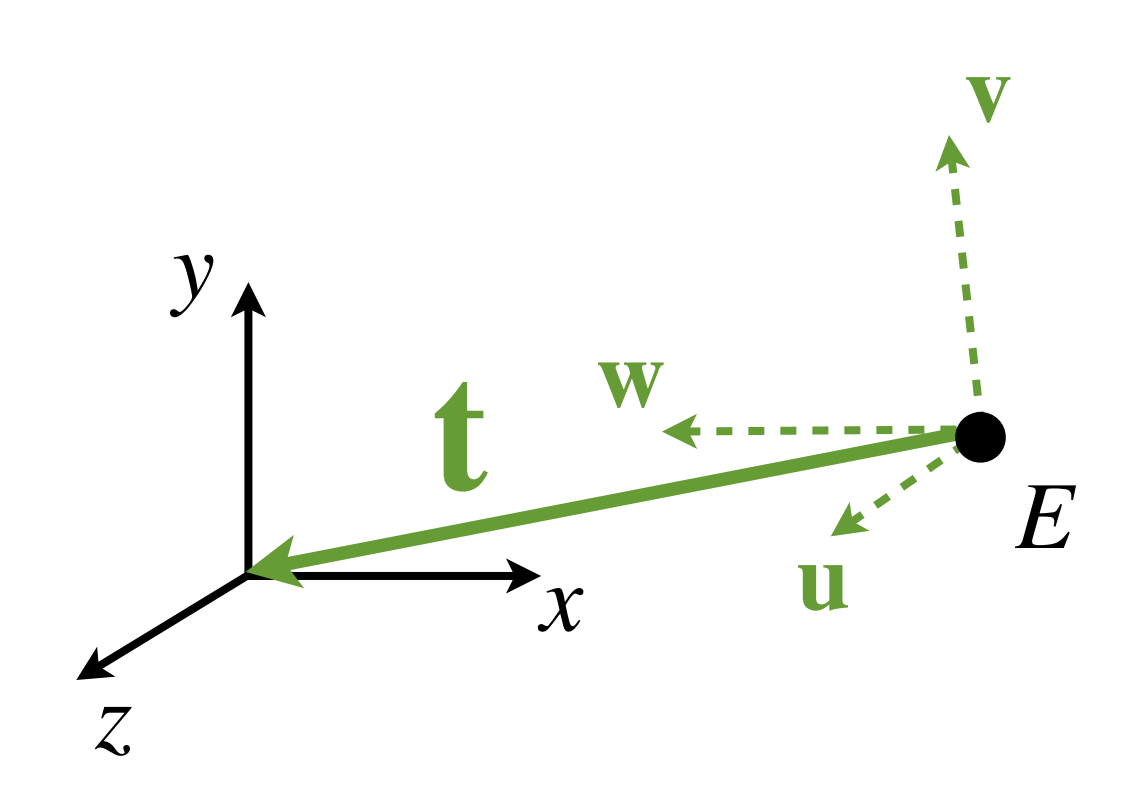

Derivation from Ravi Ramamoorthi

• Translate **uvw**E frame so that the origin align with the **xyz**O frame

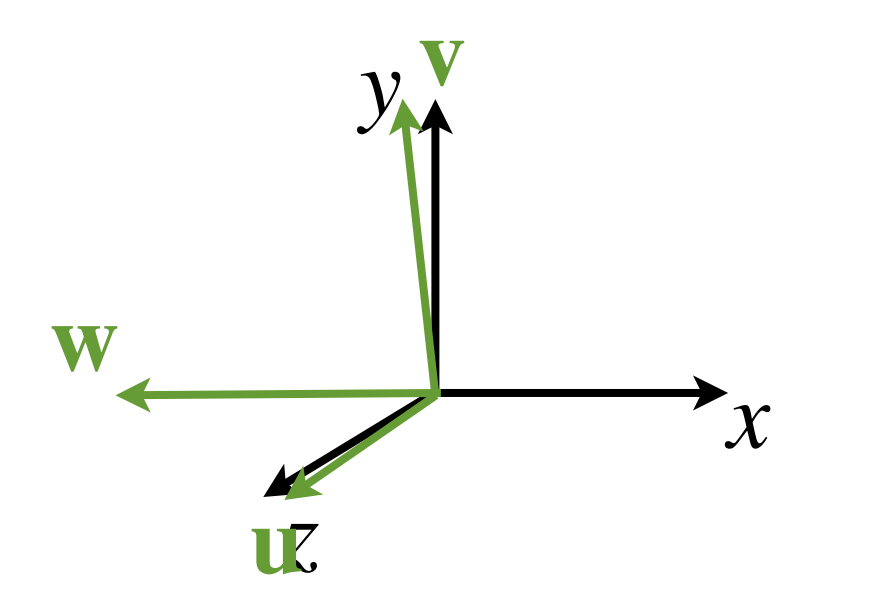

Derivation from Ravi Ramamoorthi

- Then rotate **uvw** basis so that the three axes align, **u** // **x**, **v** // **y** and **w** // **z**  $\overline{1}$
- Rotation matrix given by  $\mathbf{R}=% \begin{bmatrix} \omega_{0}-i\frac{\gamma_{\rm{QE}}}{2} & 0\frac{\gamma_{\rm{p}}}{2} & 0\frac{\gamma_{\rm{p}}}{2} & 0\frac{\gamma_{\rm{p}}}{2}% \end{bmatrix}% ,$  $\sqrt{2}$ 4  $-$  u  $-\mathbf{v}$  –  $-$  w  $\mathbf{1}$
- R rotates vectors **uvw** to **xyz**

$$
\mathbf{u} = \begin{bmatrix} - & \mathbf{u} & - \\ - & \mathbf{v} & - \\ - & \mathbf{w} & - \end{bmatrix} \begin{bmatrix} 1 \\ \mathbf{u} \\ 1 \end{bmatrix} = \begin{bmatrix} \mathbf{u} \cdot \mathbf{u} \\ \mathbf{v} \cdot \mathbf{u} \\ \mathbf{w} \cdot \mathbf{u} \end{bmatrix} = \begin{bmatrix} 1 \\ 0 \\ 0 \end{bmatrix} = \mathbf{x}
$$

#### **Camera Placement**

Derivation from Ravi Ramamoorthi

- Combine the two transforms
- Move to center, and apply rotation

$$
M = \begin{bmatrix} u_x & u_y & u_z & 0 \\ v_x & v_y & v_z & 0 \\ w_x & w_y & w_z & 0 \\ 0 & 0 & 0 & 1 \end{bmatrix} \begin{bmatrix} 1 & 0 & 0 & -E_x \\ 0 & 1 & 0 & -E_y \\ 0 & 0 & 1 & -E_z \\ 0 & 0 & 0 & 1 \end{bmatrix}
$$
  
Rotate  
Move to center

# **Workflow**

- OpenGL geometry workflow
	- Place camera in scene
	- Find **View** transform that moves camera to origin, looking along *-z.*
	- Place geometry in scene using **Model** (or **World**) transform
	- Setup camera **Projection** matrix (3D->2D)
	- Apply **ModelViewProjection** matrix to all geometry in the scene in vertex shader

# **Projection**

- From 3D to a 2D image
	- Orthographic projection
	- Perspective projection
- Lines map to lines
	- Projective transform **does not** preserve parallel lines, angles or distances!

# **Orthographic Projection**

- Drop one coordinate
	- Project onto  $xy$  plane:  $(x,y,z)$   $>$   $(x,y)$
	- Parallel lines remain parallel
	- In homogeneous coordinates:

$$
\begin{bmatrix} x_p \\ y_p \\ z_p \\ 1 \end{bmatrix} = \begin{bmatrix} 1 & 0 & 0 & 0 \\ 0 & 1 & 0 & 0 \\ 0 & 0 & 0 & 0 \\ 0 & 0 & 0 & 1 \end{bmatrix} \begin{bmatrix} x \\ y \\ z \\ 1 \end{bmatrix}
$$

#### **Orthographic vs Perspective**

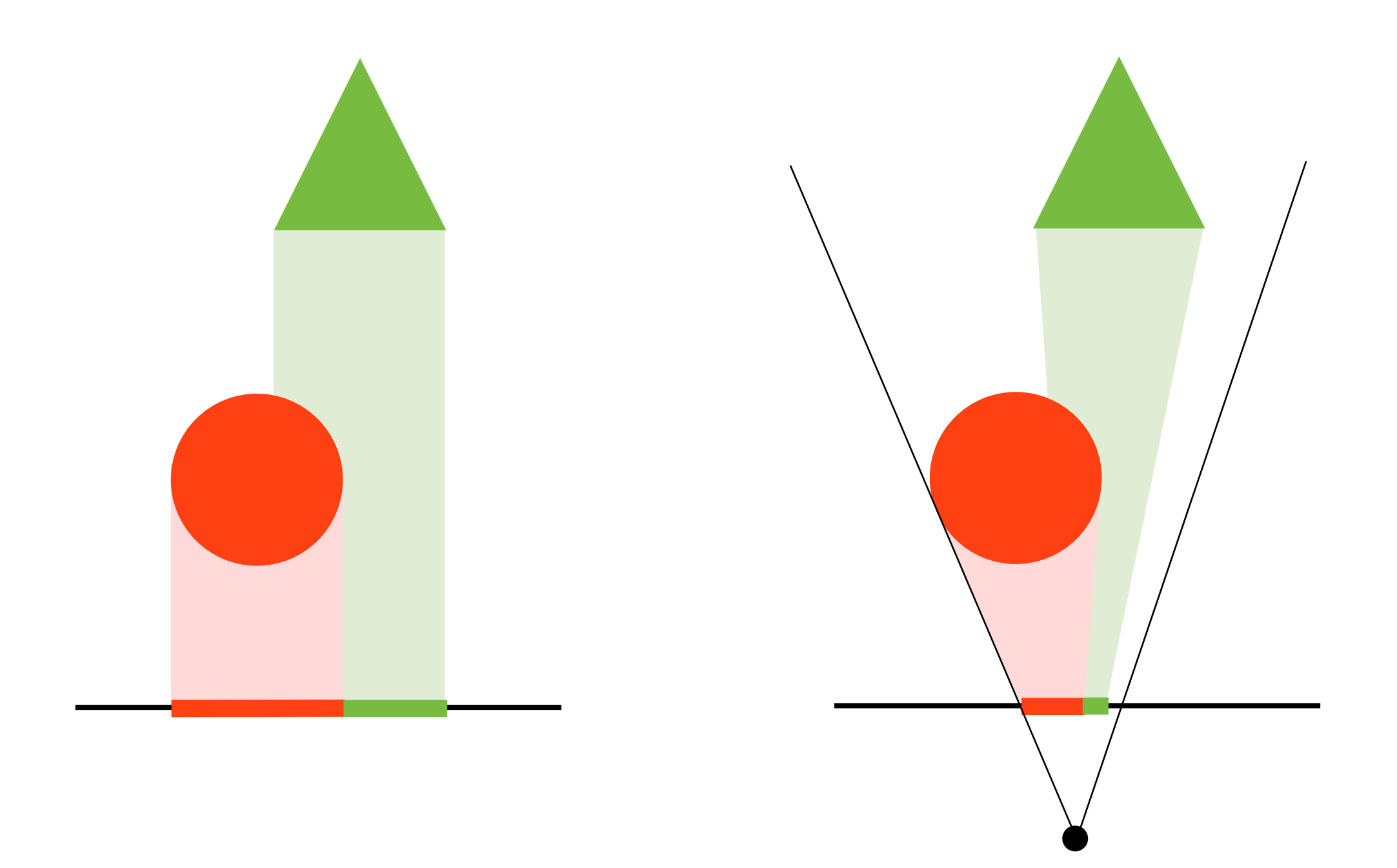

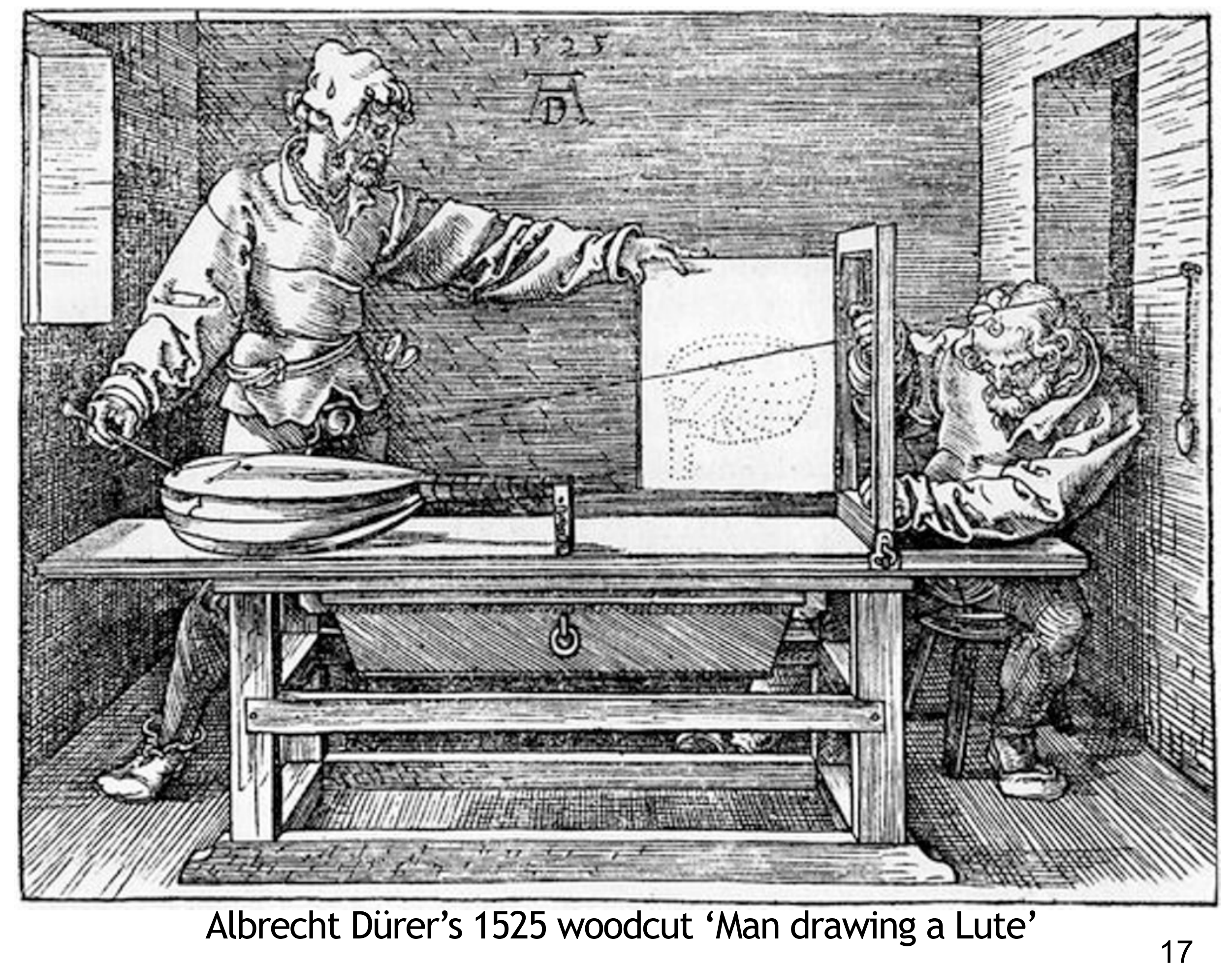

#### **Pinhole Camera**

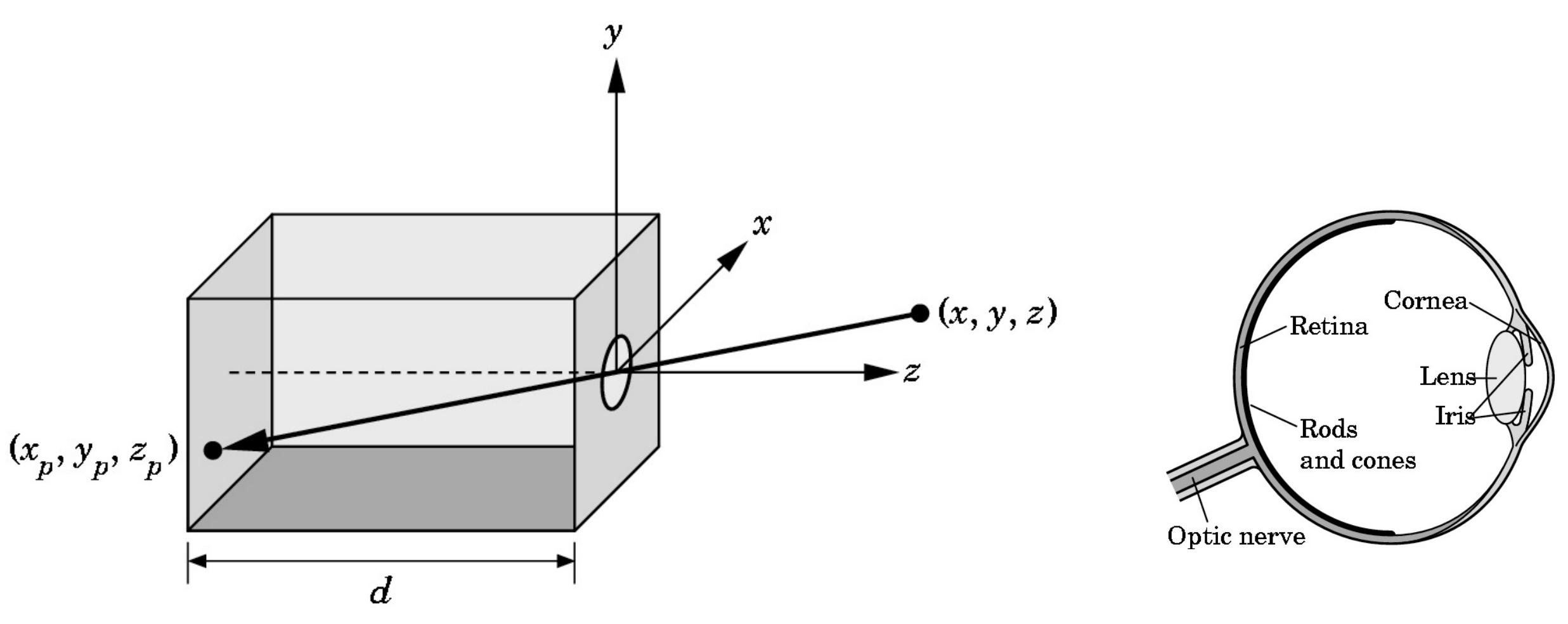

• Projection of a 3D point (*x,y,z*) on image plane:  $x_p = -d$ *x z*  $, \ \ y_p=-d$ *y z*

#### **Synthetic Camera Model**

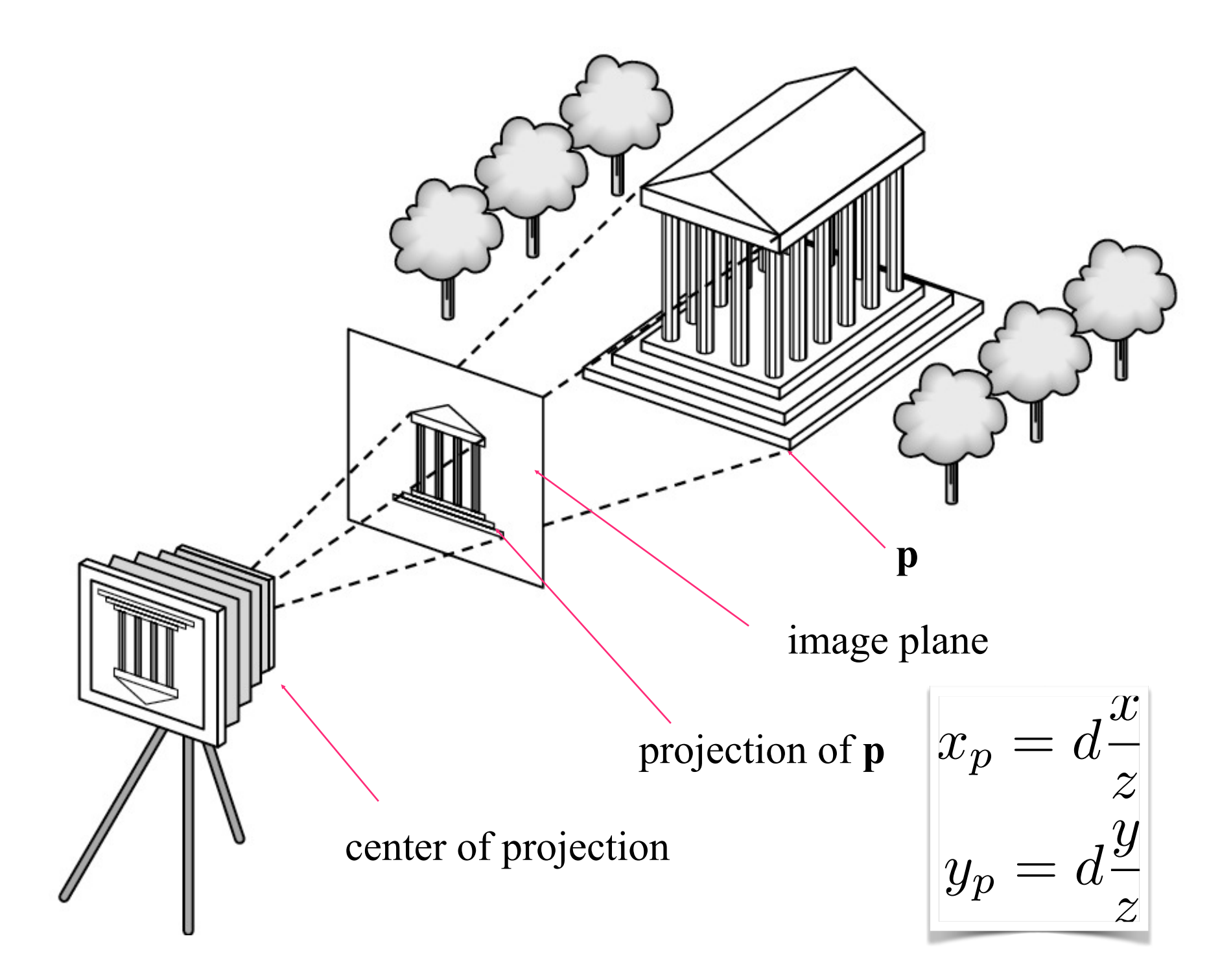

### **Perspective Projection**

• More realistic model - objects far away are smaller after projection

$$
(x, y, z) \rightarrow (d\frac{x}{z}, d\frac{y}{z})
$$

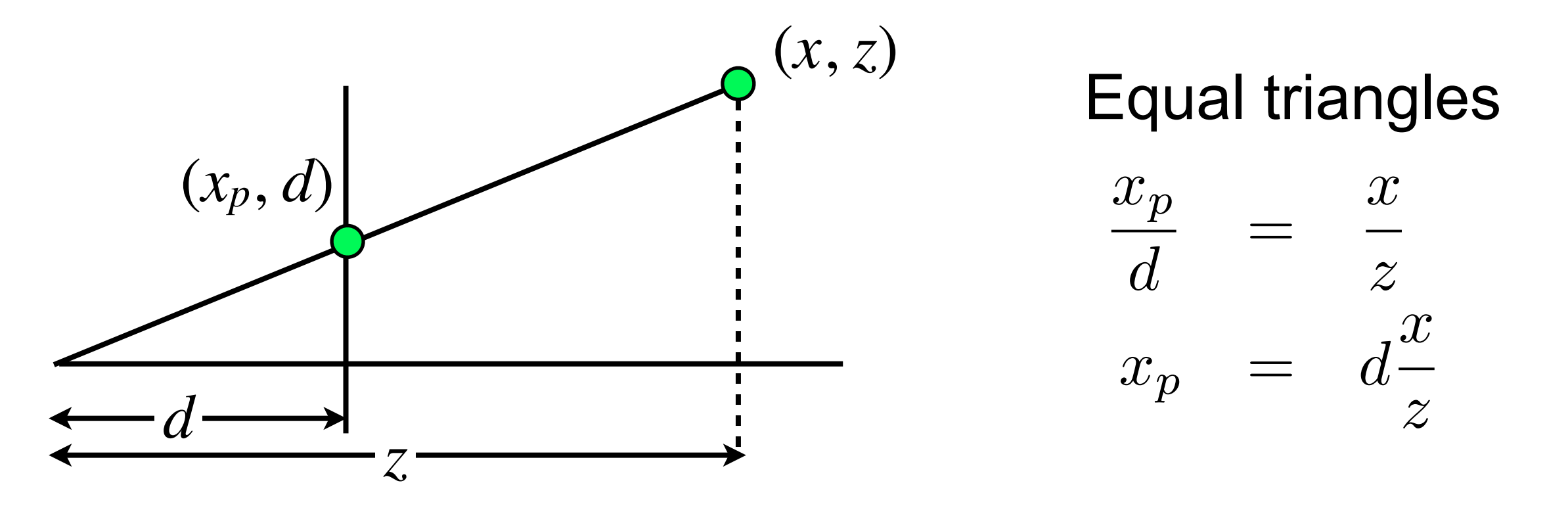

# **OpenGL convention**

- In OpenGL: right-hand coordinate system, looking down *-z*.
	- The image plane is placed at  $z = -d$
	- Visible geometry has negative *z*-values

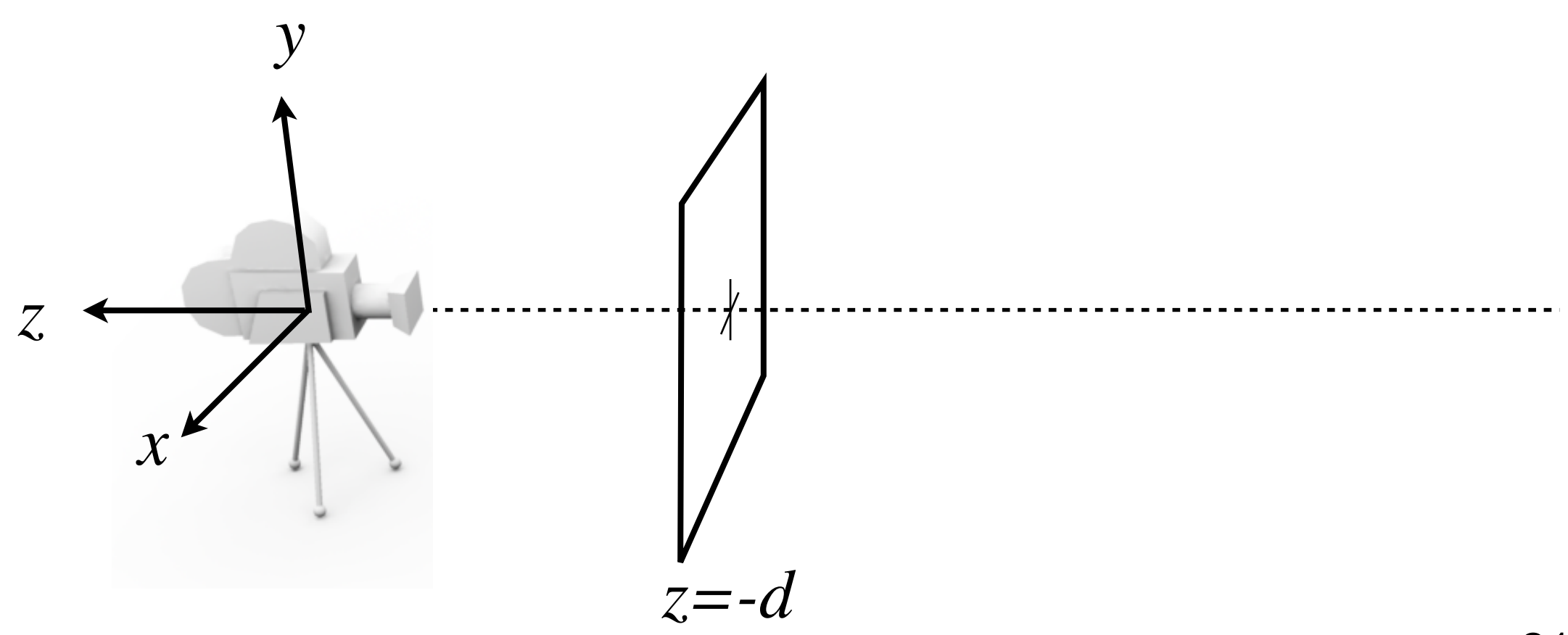

# **Homogeneous Coordinates**

• Change our homogeneous coordinate to be scaled

$$
(wx, wy, wz, w) = (x, y, z, 1)
$$

- Normalize by dividing with *<sup>w</sup>*
- Vector:  $\mathbf{v}=(x,y,z,0)$ 
	- "Point at infinity", pure direction
- Exploit this representation to express projection

#### **Perspective Projection in Matrix Form**  $\sqrt{2}$  $\overline{a}$ 6 4 10 0 0 01 0 0 00 1 0  $0 \quad 0 \quad -\frac{1}{d} \quad 0$  $\overline{1}$  $\mathbf{1}$  $\mathbf{1}$  $\mathbf{1}$  $\sqrt{2}$  $\overline{\phantom{a}}$  $\overline{\phantom{a}}$ 4 *x y z* 1  $\overline{1}$ 7  $\mathbf{1}$  $\overline{1}$ =  $\sqrt{2}$  $\overline{\phantom{a}}$  $\mathbf{1}$ 4 *x y z*  $-\frac{z}{d}$  $\overline{1}$  $\frac{1}{2}$  $\mathbf{1}$  $\mathbf{1}$

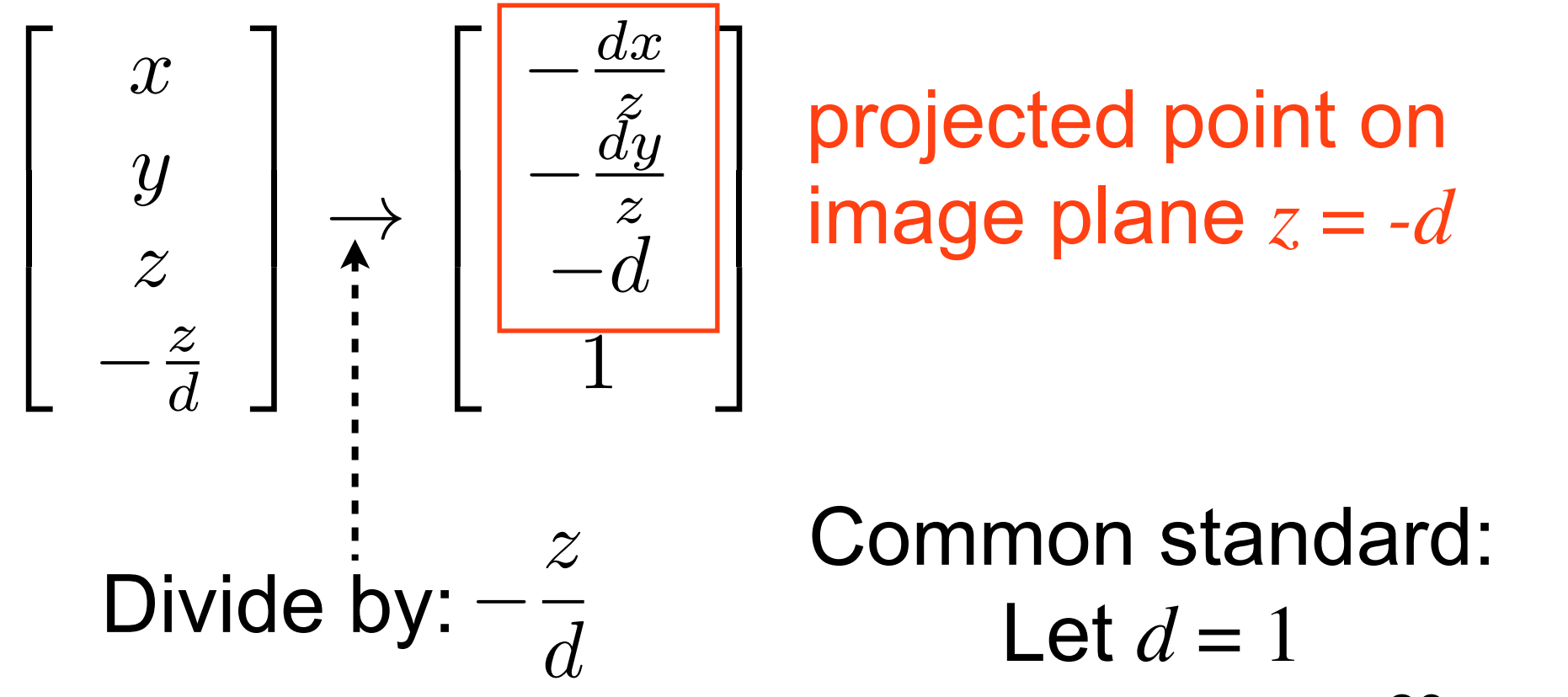

### **Camera in OpenGL**

- Perspective camera setup
	- Field of View (fov)

*y z*  $z = -far$ y=bottom z=-near y=top z=-near View volume  $top = tan(fovy) * near$ fovy

# **OpenGL Projection Matrix**

mat4 proj = Perspective(fovy, aspect,  $n, f$ );

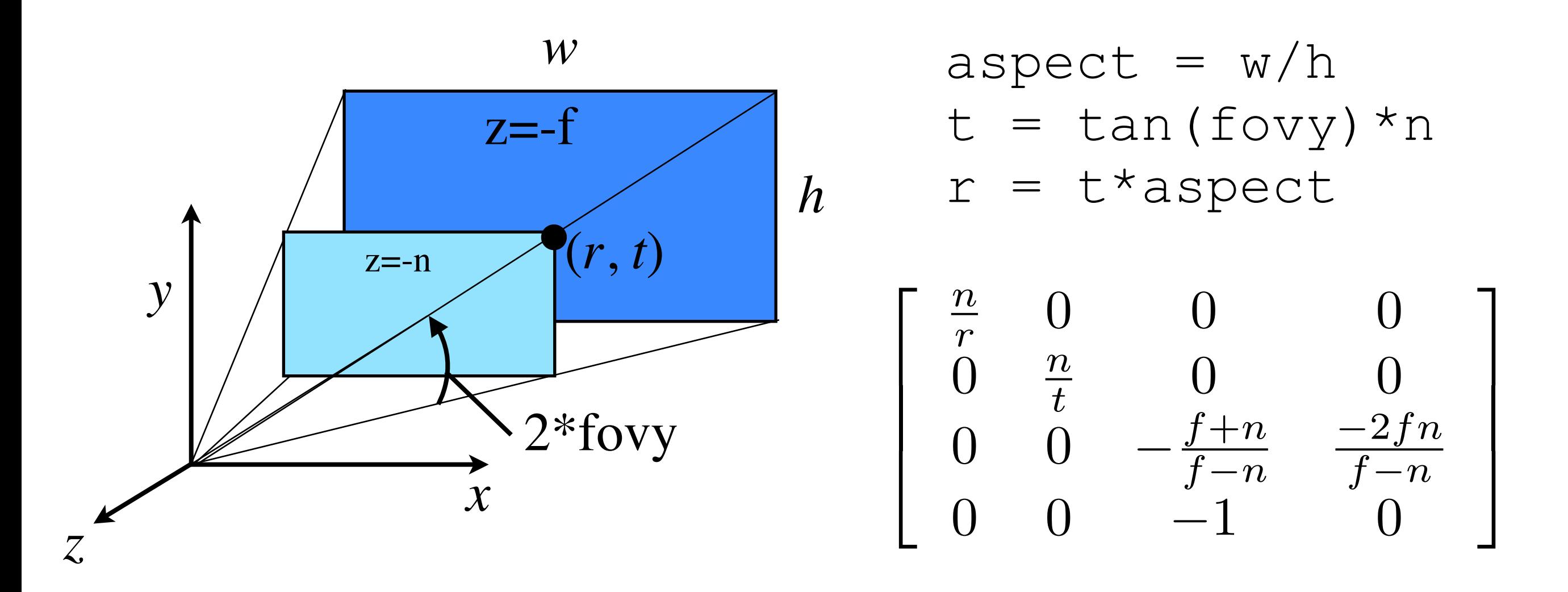

EDAF80 - [Computer graphics: Introduction to 3D](http://cs.lth.se/eda221/) mat4  $proj = glm::perspective(fovy, aspect, n, f);$ 

25

#### **Examples**

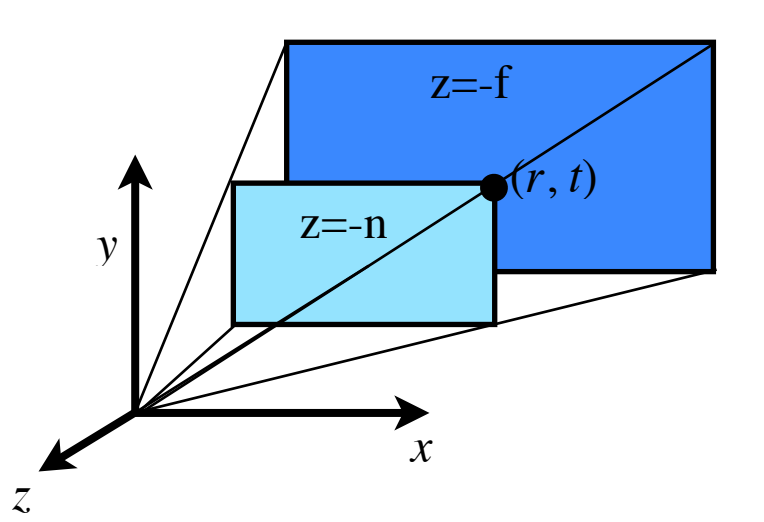

Point at upper right corner at near plane ( *z=-n* )

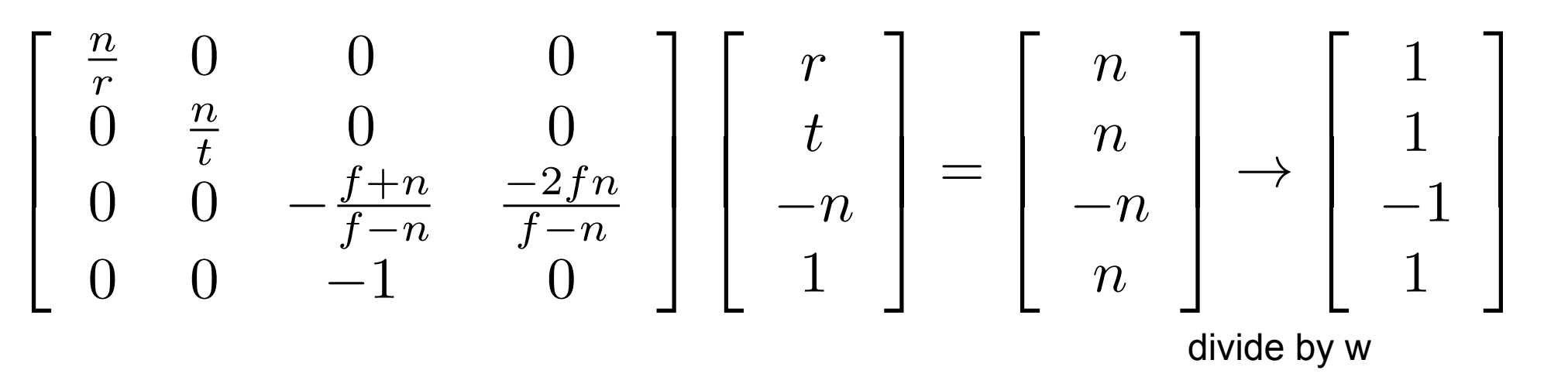

Point along view direction (-*z*) at far plane ( *z=-f* ) divide by w  $\sqrt{2}$  $\overline{1}$  $\mathcal{L}$ 4 *n r* 00 0  $\frac{n}{t}$  0 0 0 0  $-\frac{f+n}{f-n}$  $\frac{-2fn}{a}$  $f - n$  $0 \t -1 \t 0$ 1  $\mathbf{1}$  $\mathbf{1}$  $\mathbf{1}$  $\sqrt{2}$  $\overline{1}$  $\mathcal{L}$ 4 0 0 *f* 1  $\overline{\phantom{a}}$  $\mathbf{1}$  $\mathcal{L}$  $\overline{\phantom{a}}$ =  $\sqrt{2}$  $\overline{\phantom{a}}$  $\mathcal{L}$ 4 0 0 *f f*  $\overline{\phantom{a}}$  $\mathbf{1}$ 7  $\mathbf{1}$  $\rightarrow$  $\sqrt{2}$  $\overline{a}$ 6 4 0 0 1 1 3  $\mathcal{L}$  $\mathcal{L}$  $\mathbf{1}$ 

# **OpenGL Projection Matrix**

• View frustum volume maps to a cube

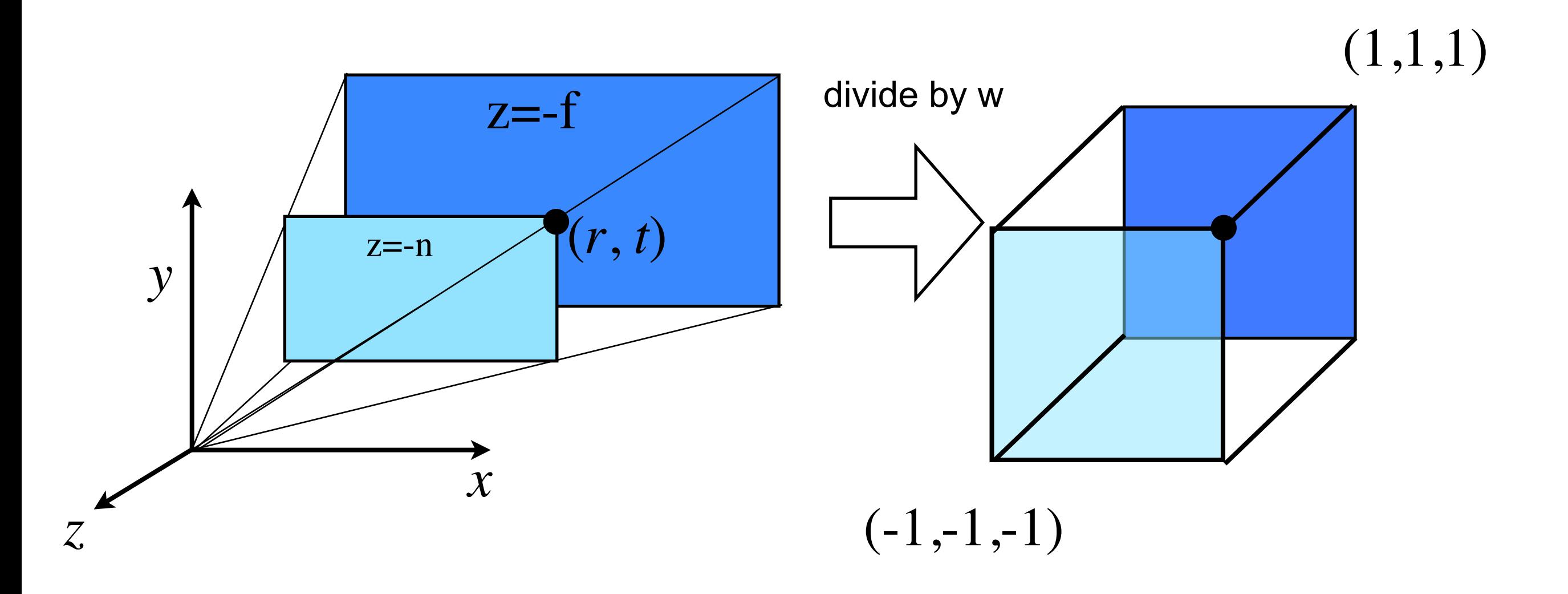

#### **New Coordinate Spaces**

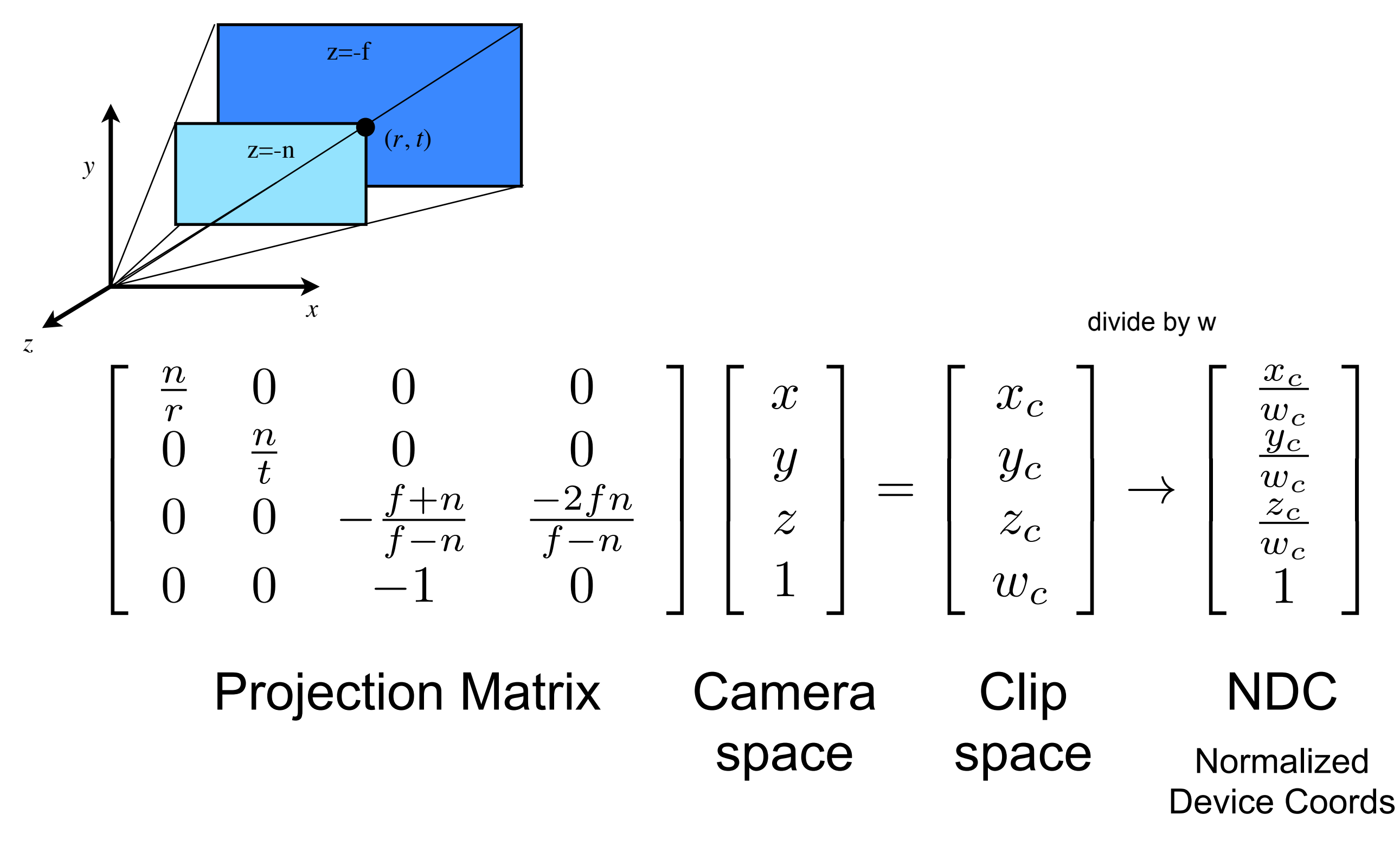

#### **Classification of Transforms**

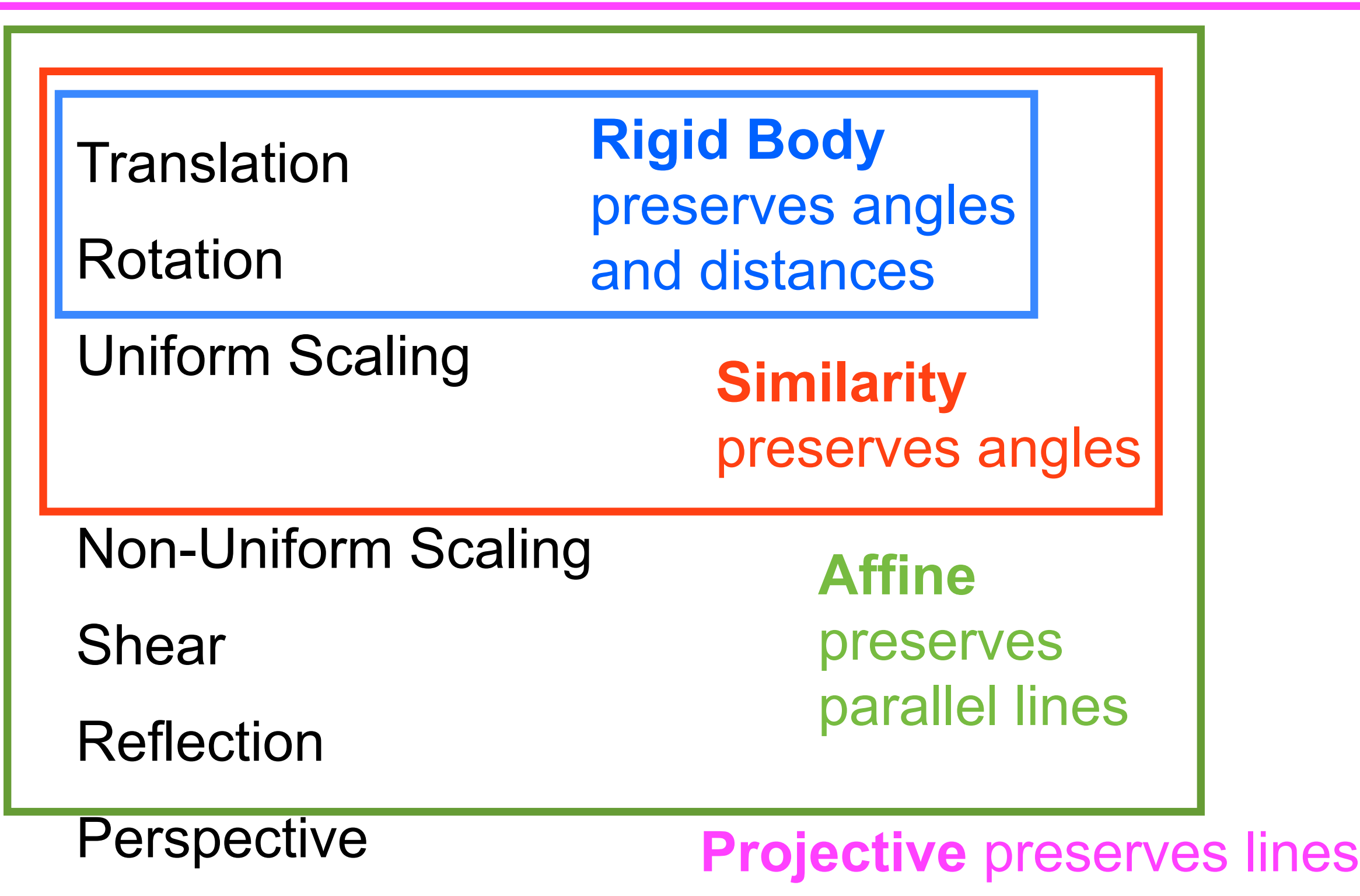

#### **Procedural Techniques**

### **Procedural Techniques**

- Instead of describing detail with textures, use mathematical functions
	- Clouds, smoke, fire
- Human visual system very good at detecting patterns/repetitions
- Add randomness for more realism!

#### **Texture Coordinates**

- Specify tex coordinate at each vertex
	- Hardware interpolates texCoord for each pixel
- Use coordinate to lookup in texture

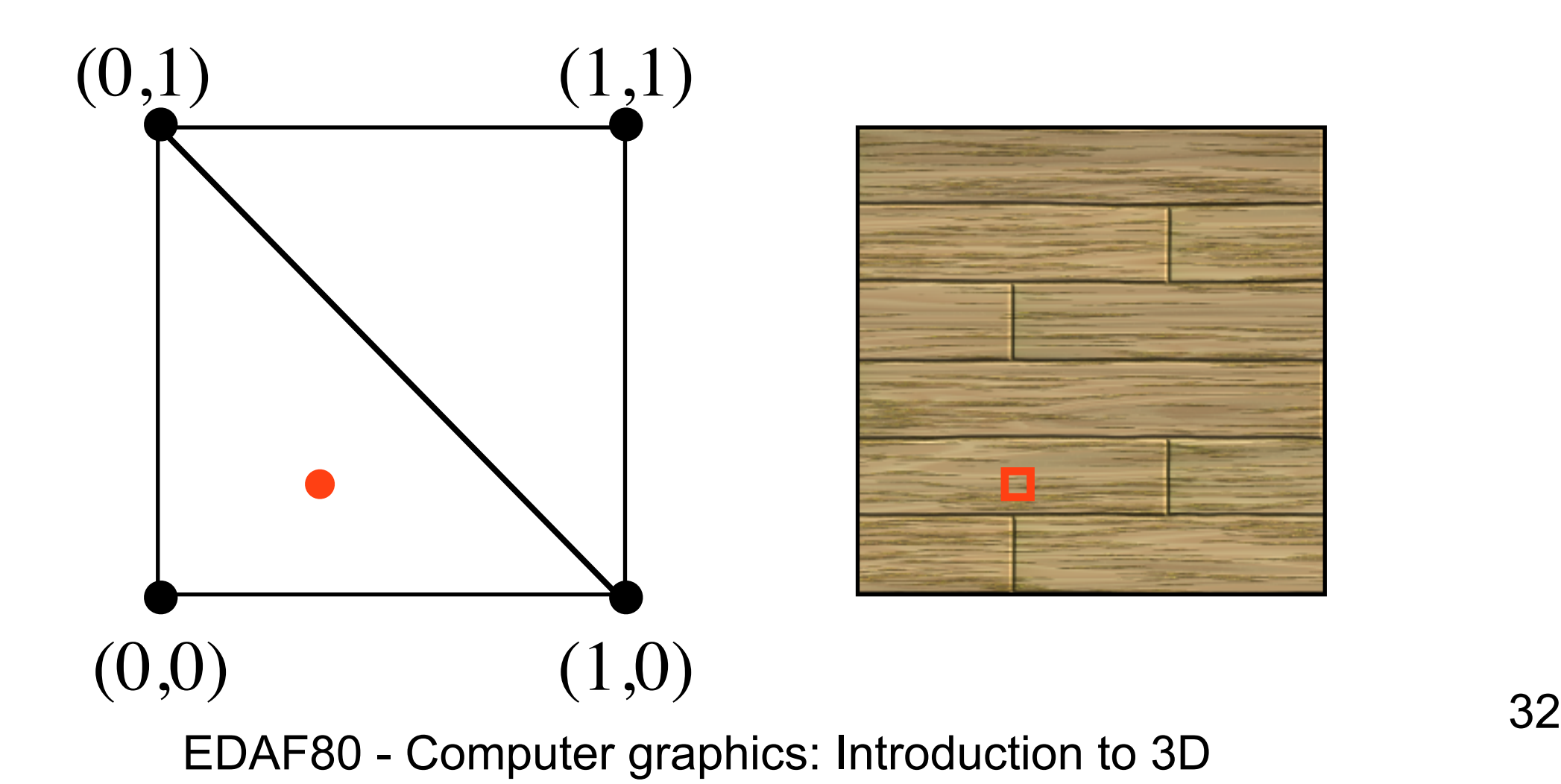

# **Procedural Texturing**

- Use coordinate to define a function that computes the color
	- No need to store (large) texture in memory!

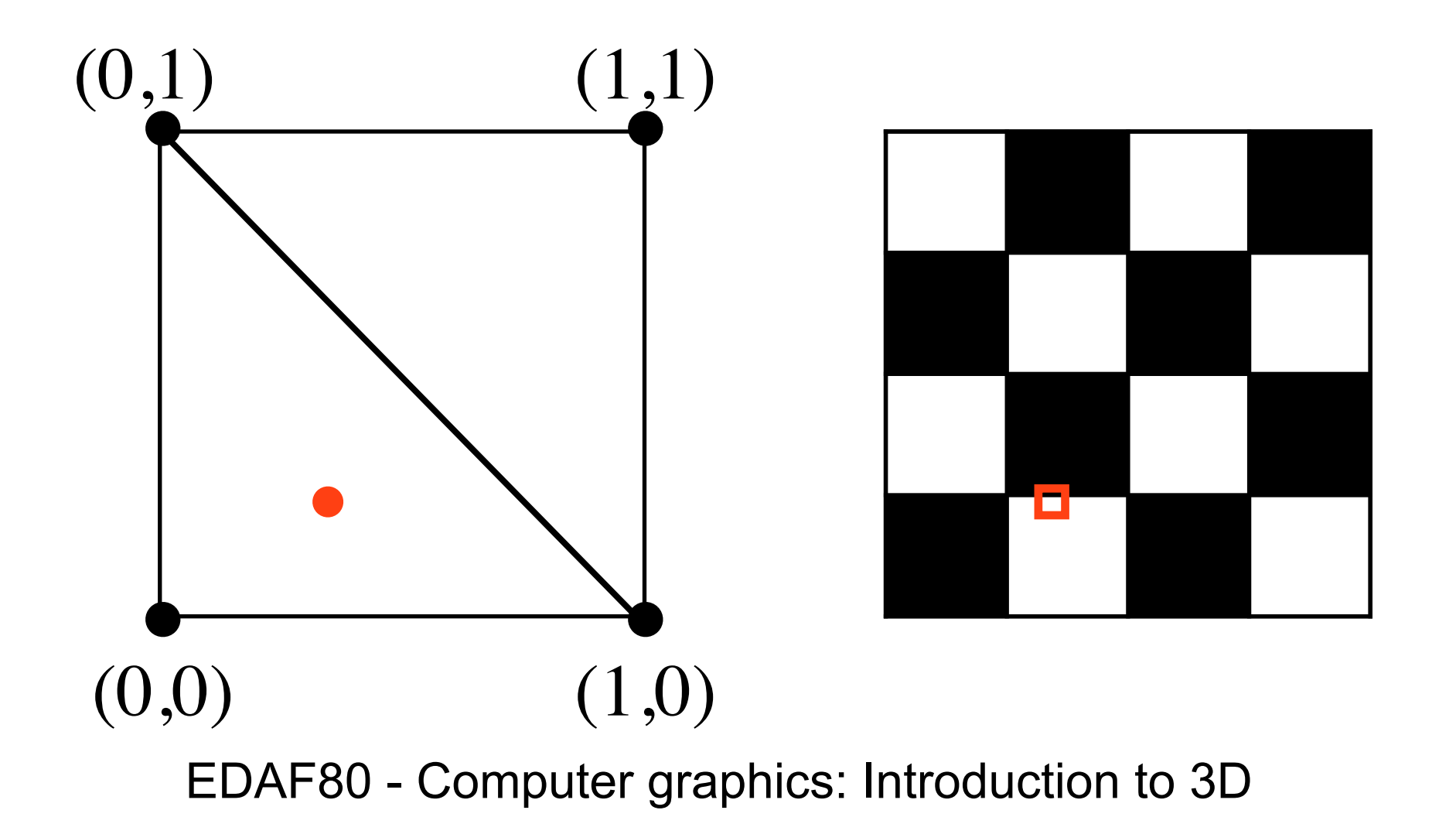

#### **Example: Checkerboard**

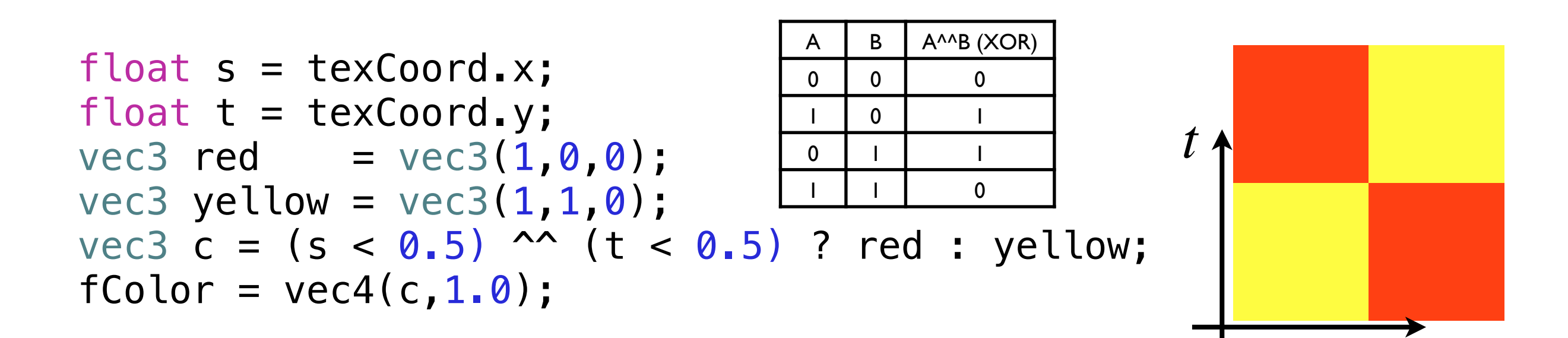

#### Generalize to higher frequencies

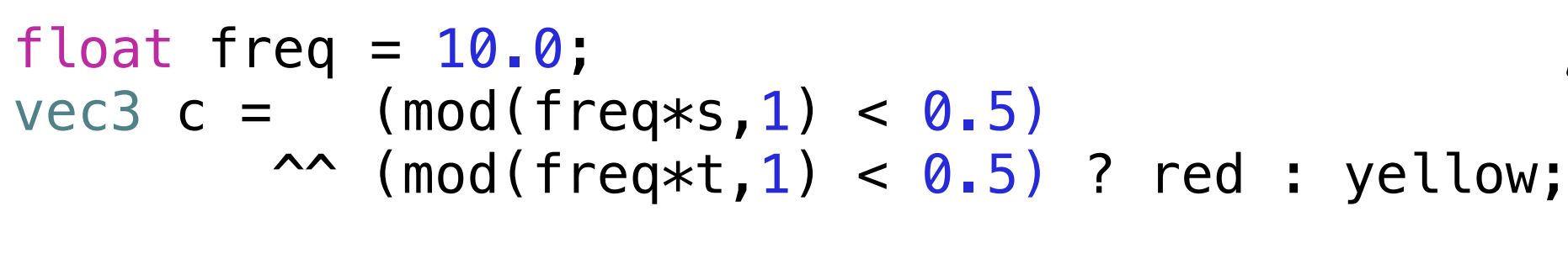

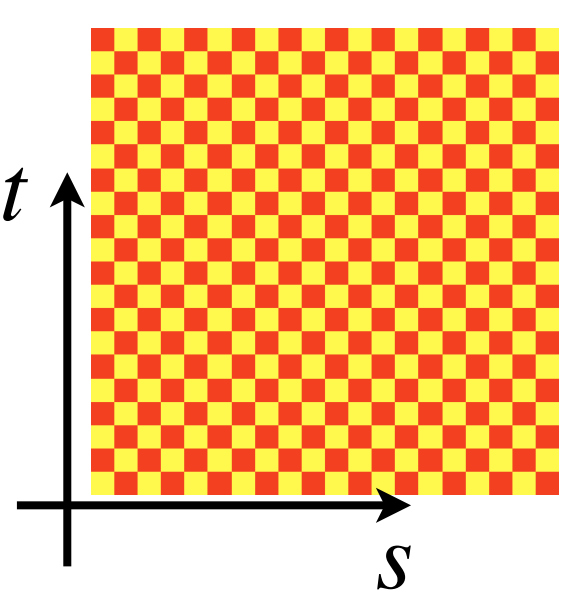

*s*

#### **Bi-linear interpolation**

• Remember linear interpolation

$$
p_u = (1 - u)p_0 + up_1
$$

*p*0 *p*1 *p*u

• Bilinear interpolation:

$$
p_{u0} = (1 - u)p_{00} + up_{10}
$$
  

$$
p_{u1} = (1 - u)p_{01} + up_{11}
$$
  

$$
p_{uv} = (1 - v)p_{u0} + vp_{u1}
$$

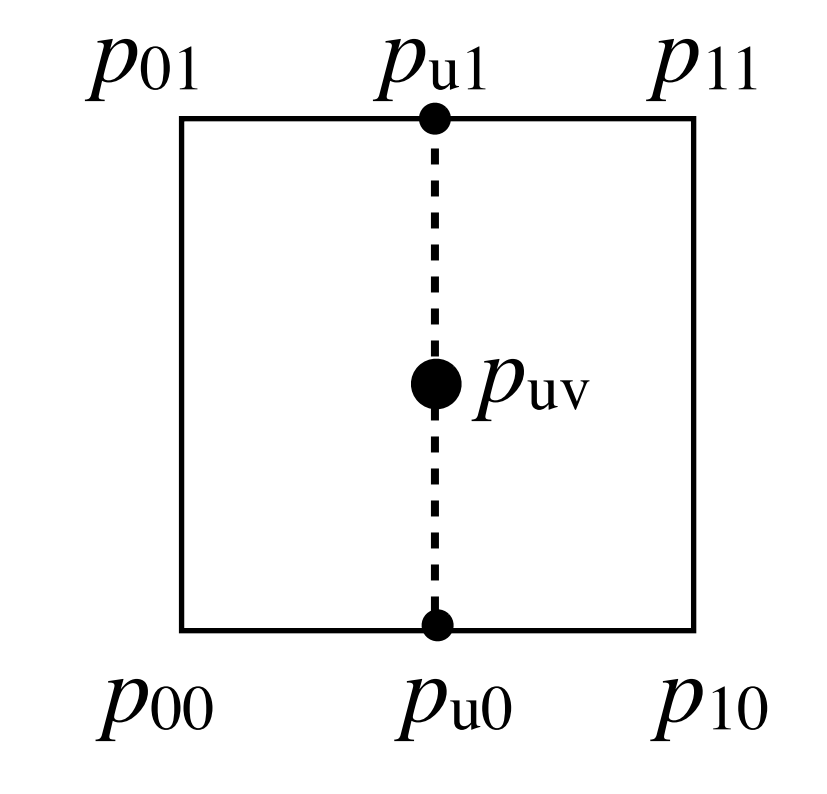

# **Noise**

- A controlled random primitive
	- Bandlimited
	- Repeatable (same input value gives same output)
- Smooth interpolation between random values
	- Assign a value to each integer
	- Interpolate between integer values

Many octaves of Perlin Noise

 $E = 0.5$  . The computation of  $E = 0.5$  and  $E = 0.00$  . In the  $3$ 

37

# **Example: 2D Value Noise**

- Assign random value to each vertex in integer grid
- Bi-linear interpolation between values
- Smooths out noise

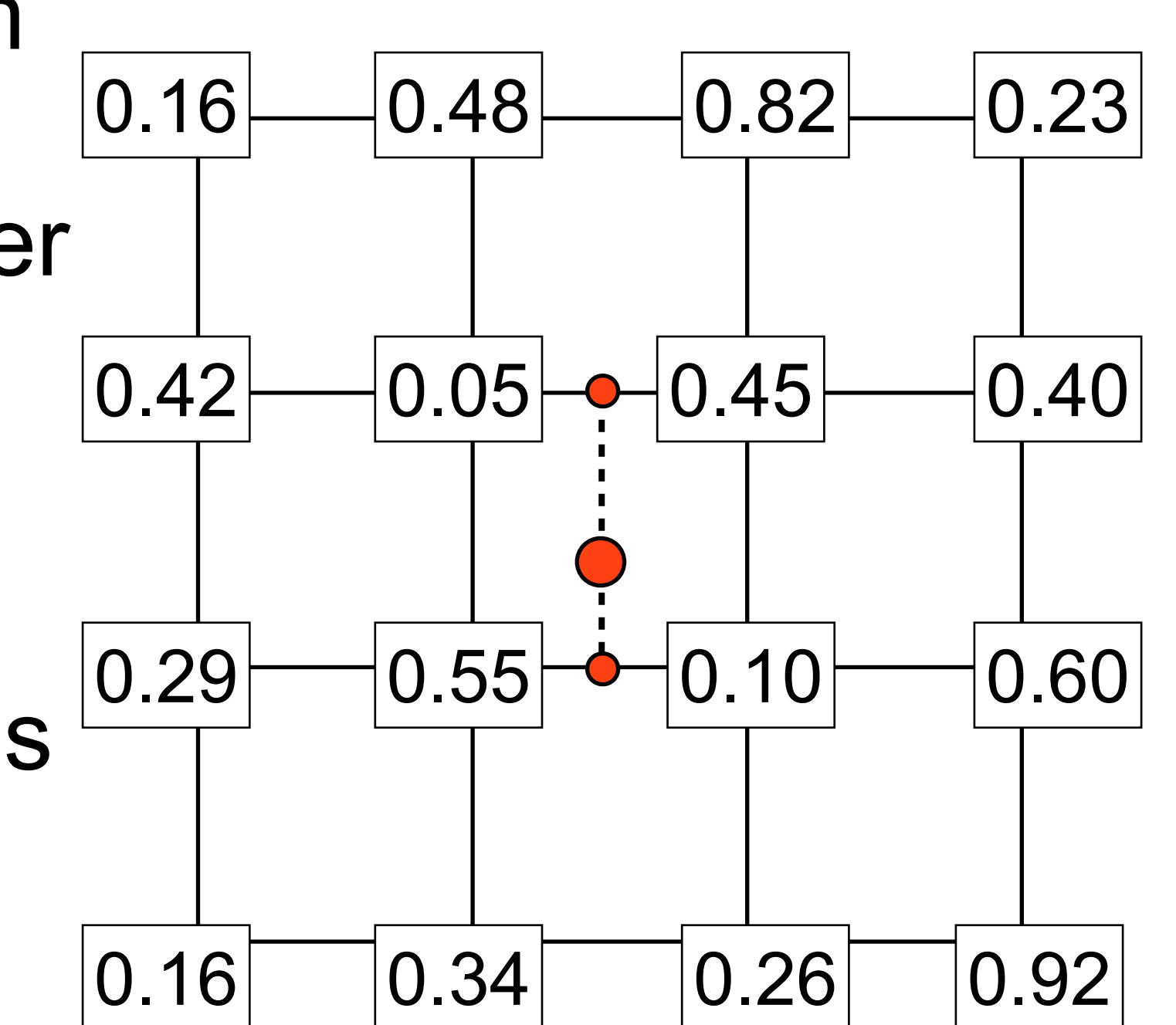

- Assign random gradient to each grid point
- Smooth interpolation between gradients

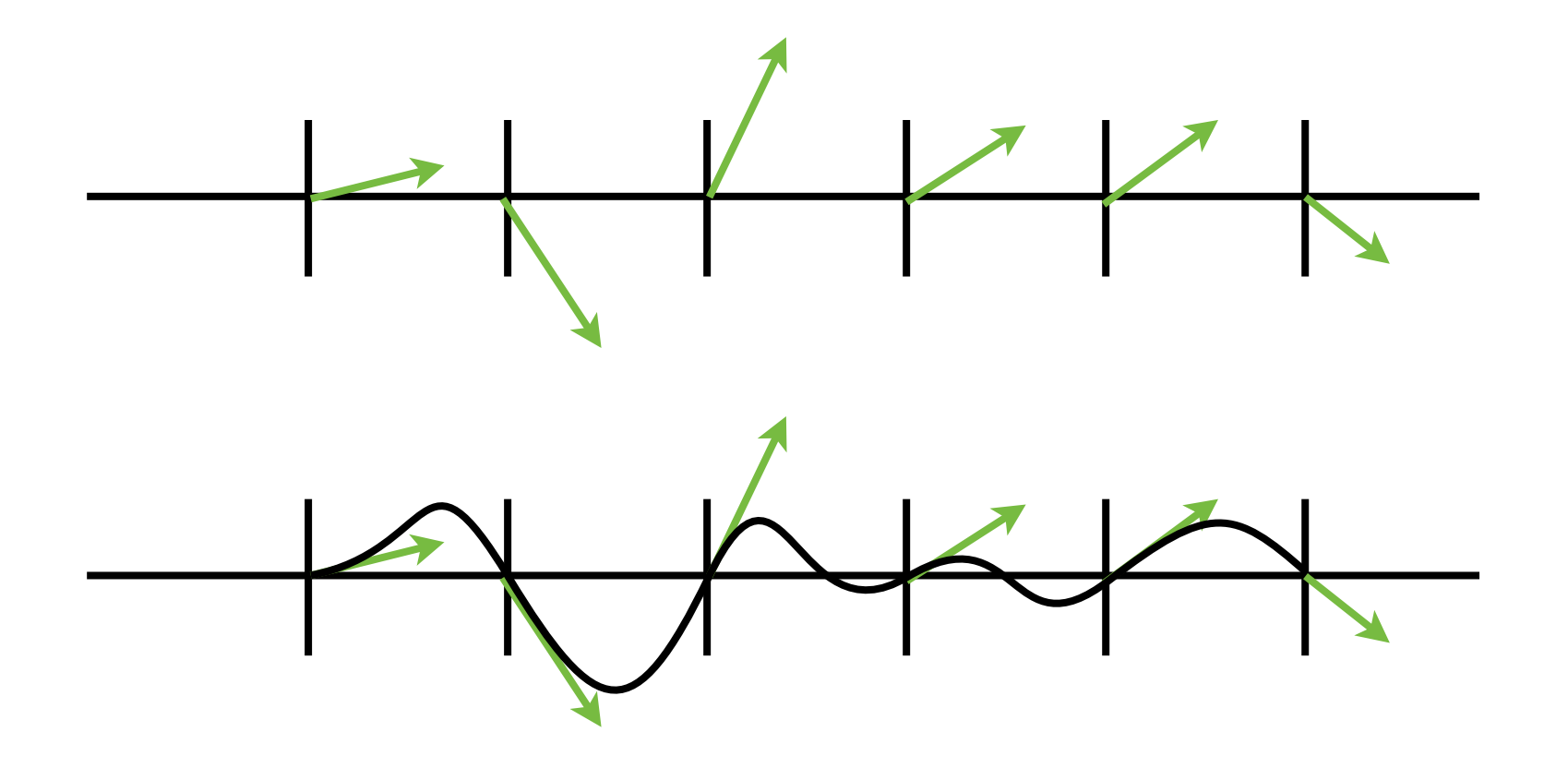

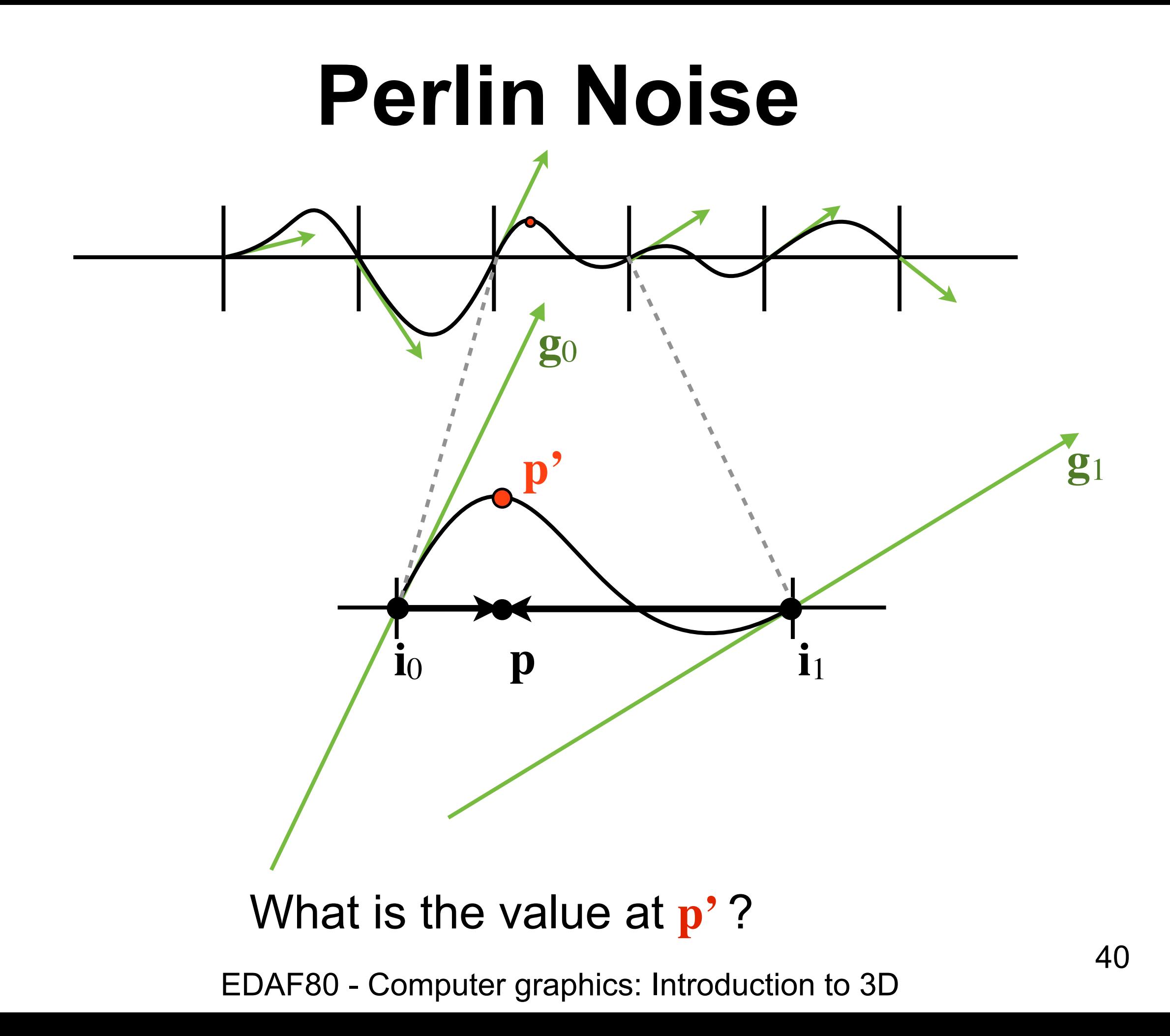

Find weights (scalar product between gradient **g** and **p**-**i**)

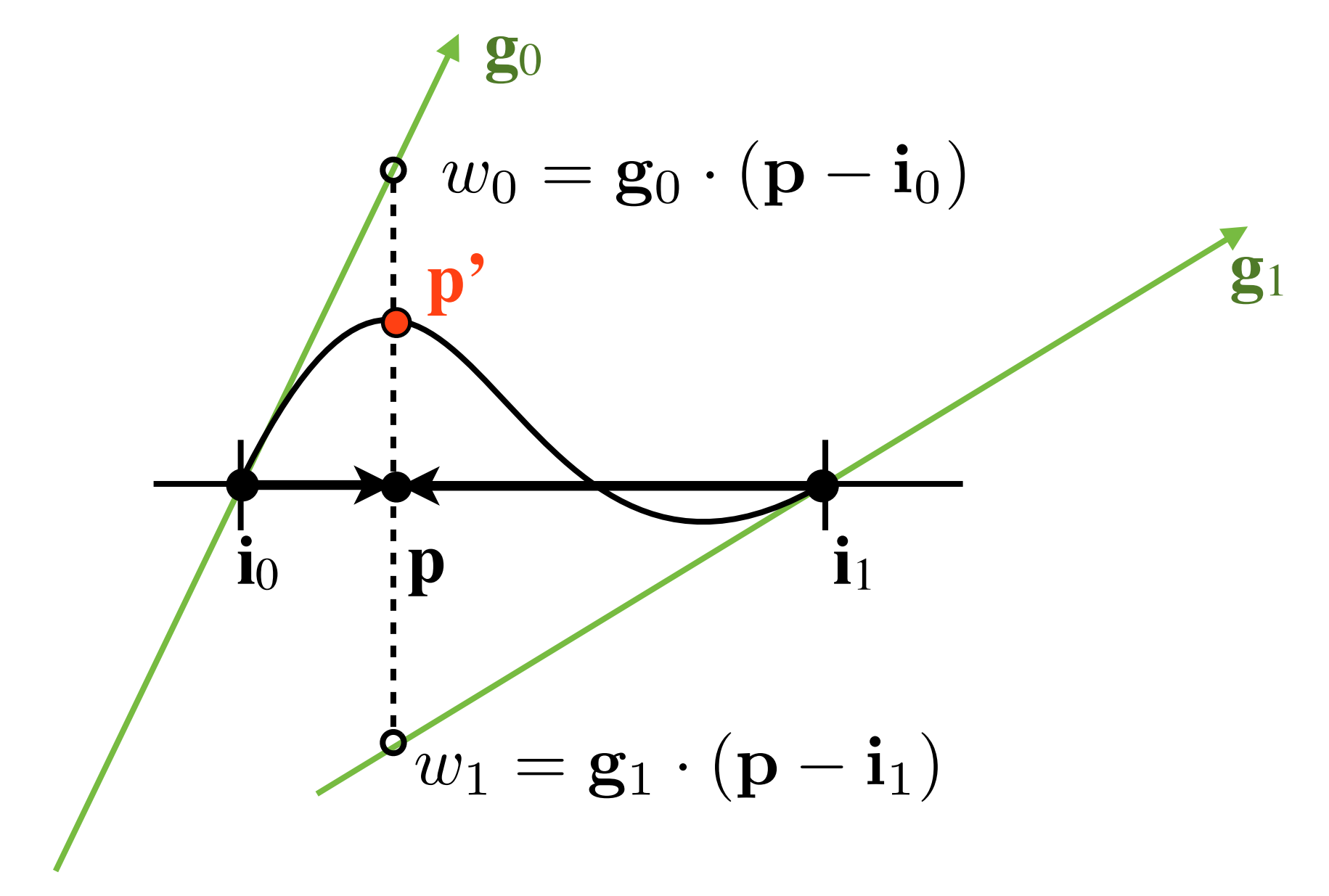

Smooth interpolation between weights

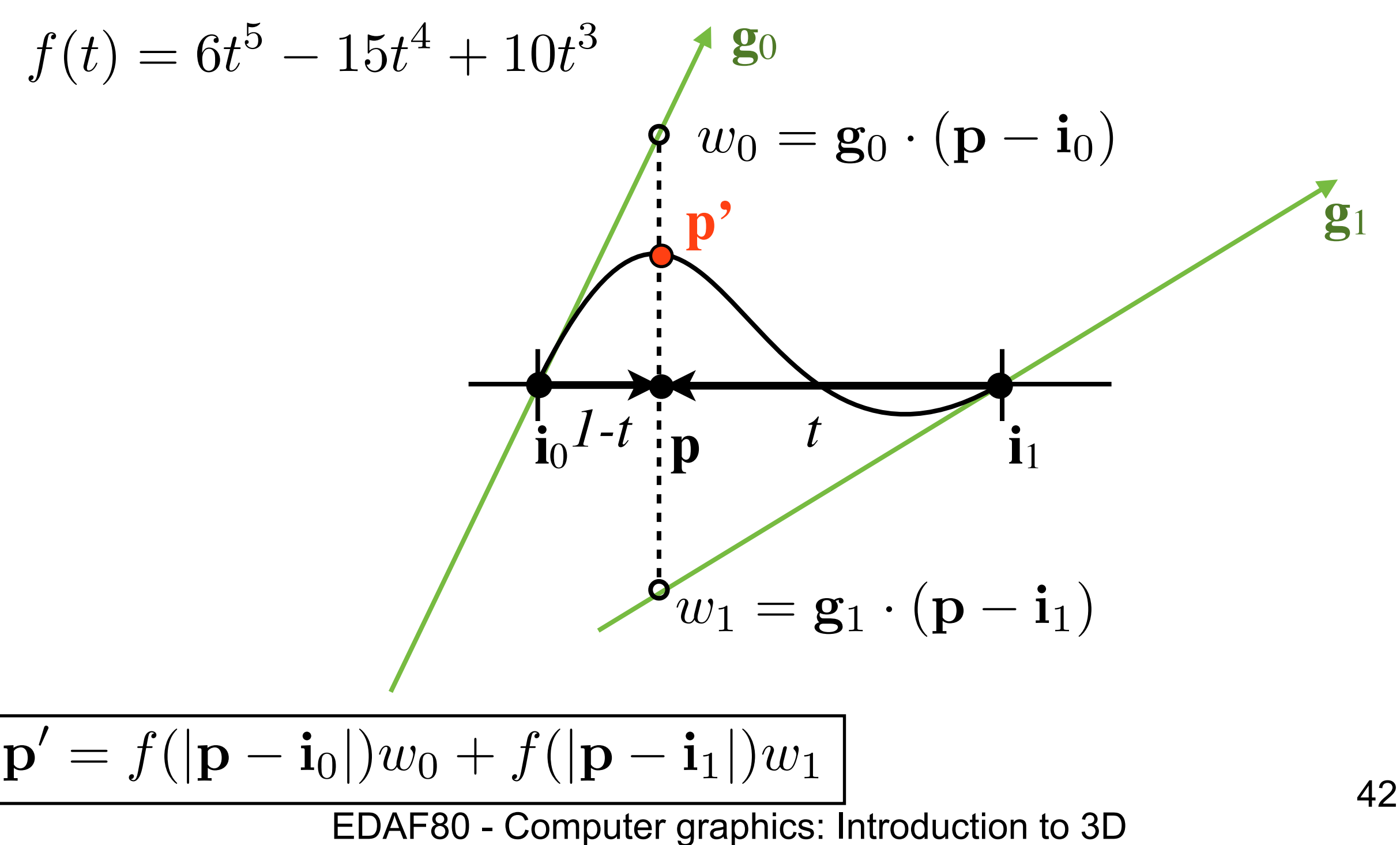

**g**3

- Assign gradient vector, **g**, to each lattice point **i**
- Compute gradients  $weights:$   $w_i = g_i \cdot (p - i_i)$

\n- Blend between weights 
$$
\sum f(|\mathbf{p} - \mathbf{i}_i|) w_i
$$
\n

- Use smooth interpolation between the weights

$$
f(t) = 6t^5 - 15t^4 + 10t^3
$$

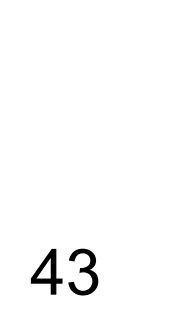

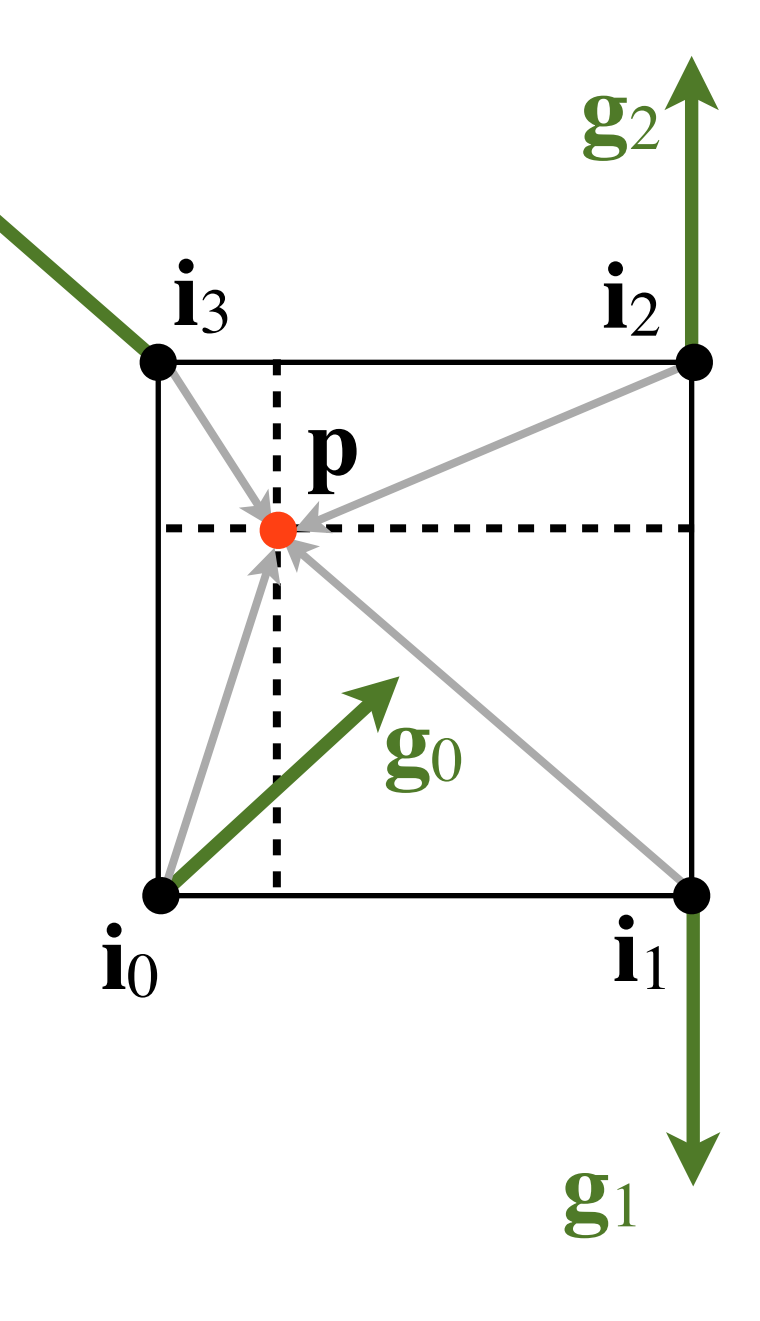

- Perlin noise can be efficiently implemented
	- No need to store large grid of noise values
- Extends to 3D & 4D

Read more at Read more at<https://github.com/stegu/perlin-noise/blob/master/simplexnoise.pdf> Explains Simplex Noise, and also Classic Perlin Noise as presented here.

#### **Turbulence**

#### • Sum several octaves of Perlin noise

```
float turbulence(vec3 pos, const int octaves)
\{float sum = \theta;
    float omega = 0.6;
    float lambda = 1.0;
    float o = 1.0;
    for (int i=0; i<octaves; +i)
    \{sum += abs(o * noise(pos*lambda));
        lambda *= 1.99f;o * = omega; }
     return sum;
}
```
#### **Noise examplese examples**<br> **Noise**<br> **Noise**<br> **Noise**<br> **Noise** One octave of Perlin Noise

Many octaves of Perlin Noise

 $E = 0.5$  . The computation of  $E = 0.5$  and  $E = 0.00$  . In the  $3$ 

47

#### **Ture value or Perlin N**<br>Turkiya absolute value of Perlin Noise

#### **TWO OCTAVES OT ADS(F** Turbulence: two octaves of abs(Perlin Noise)

 $E = E \cdot \mathbf{P} \cdot \mathbf{P} \$ 

#### many octaves of abs<sub>(</sub> Turbulence: many octaves of abs(Perlin Noise)

EDAF 80 - Computer graphics: International Computer graphics: International Computer graphics: International

# Next

- Wednesday Lab4 seminar Water shader
- Procedural video about making a landscape
	- [Painting a Landscape with Maths](https://youtu.be/BFld4EBO2RE)